## ユーザ同意取得システム(uApprove.jp)について

平成26年3月28日 総合メディア基盤センター

本学は学術認証フェデレーション(以下、「学認」と呼びます)に加入しており、本学の学生・教職員は、金 沢大学 ID とパスワードを使って、同フェデレーションに参加する電子ジャーナルなどの商用サービスや、他 大学が提供するサービスができます。学認のサービスを利用する際は、金沢大学が運用する学認用の認証サー バ(以下、IdP と呼びます。本学の学認用 IdP は、背景が緑色の KU-SSO 画面となっています)で認証が必要 です。

IdP で認証が行われると、サービスを提供するサーバ(サービスプロバイダ:以下、SP と呼びます)に対し、 そのサービスを利用に必要なユーザの属性情報(学生か職員かの区別や氏名など。要求される属性情報は SP によって異なります)が送付されます。しかし学外の SP に、ユーザが意識しないまま、属性情報を送ること は好ましくないため、IdP から SP にどのようなユーザ属性が渡されるかを明示し、ユーザが送られる情報を 確認し、同意の有無を表明するしくみが uApprove.jp です。

uApprove.jp の確認画面での同意の有無によって、ユーザは以下の選択ができます。

- ■属性情報の送付に同意 → 所望の SP を利用できます。
- 一部の属性情報だけを選択し、限定的に送付することに同意する。
	- ⇒ 必要最小限(必須)の属性情報を SP に渡すことで限定的な利用が可能となります。 例:電子ジャーナルのサイトで論文の閲覧はできるが、"My Page"、"検索履歴"などの サービスは受けられない。など
- 属性情報の送付を承諾しない ⇒ その SP の利用を中止します。

※属性選択の際、以下の選択がありますが、意味は以下のとおりです。

・サービスに送信する情報を毎回確認します。今回は情報を送信することに同意します。

→ 次回もこの選択画面が表示されます。

・次回からこのサービスではこの画面を表示しません。属性情報に変化がない限り、今後このサービスに対して 今回と同一の情報を自動的に送信することに同意します。また、サービスからの問合せに対しても、今回と同一 の情報を自動的に送信することに同意します。

→ このサービスにおいては次回以降選択画面が出なくなります(ただし、サービス側で必要な情報が変更に なった場合は出ます。)。他のサービスでは選択画面が出ます。

・この画面をもう表示しません。ユーザ情報を今後すべてのサービスに対して自動的に送信することに同意しま す。送信する情報は表示以外のものを含む可能性があります。

→ 全てのサービスにおいて次回以降選択画面が出なくなります。サービス側で必要な情報が変更になっても 出なくなります。

## 属性解除の方法

一度同意した属性を解除する場合は、以下の URL にアクセスして解除を行ってください。

https://gakunin-idp.cis.kanazawa-u.ac.jp/uApprove/list-approvals.jsp

具体的な動作画面の動きを以下に示します。

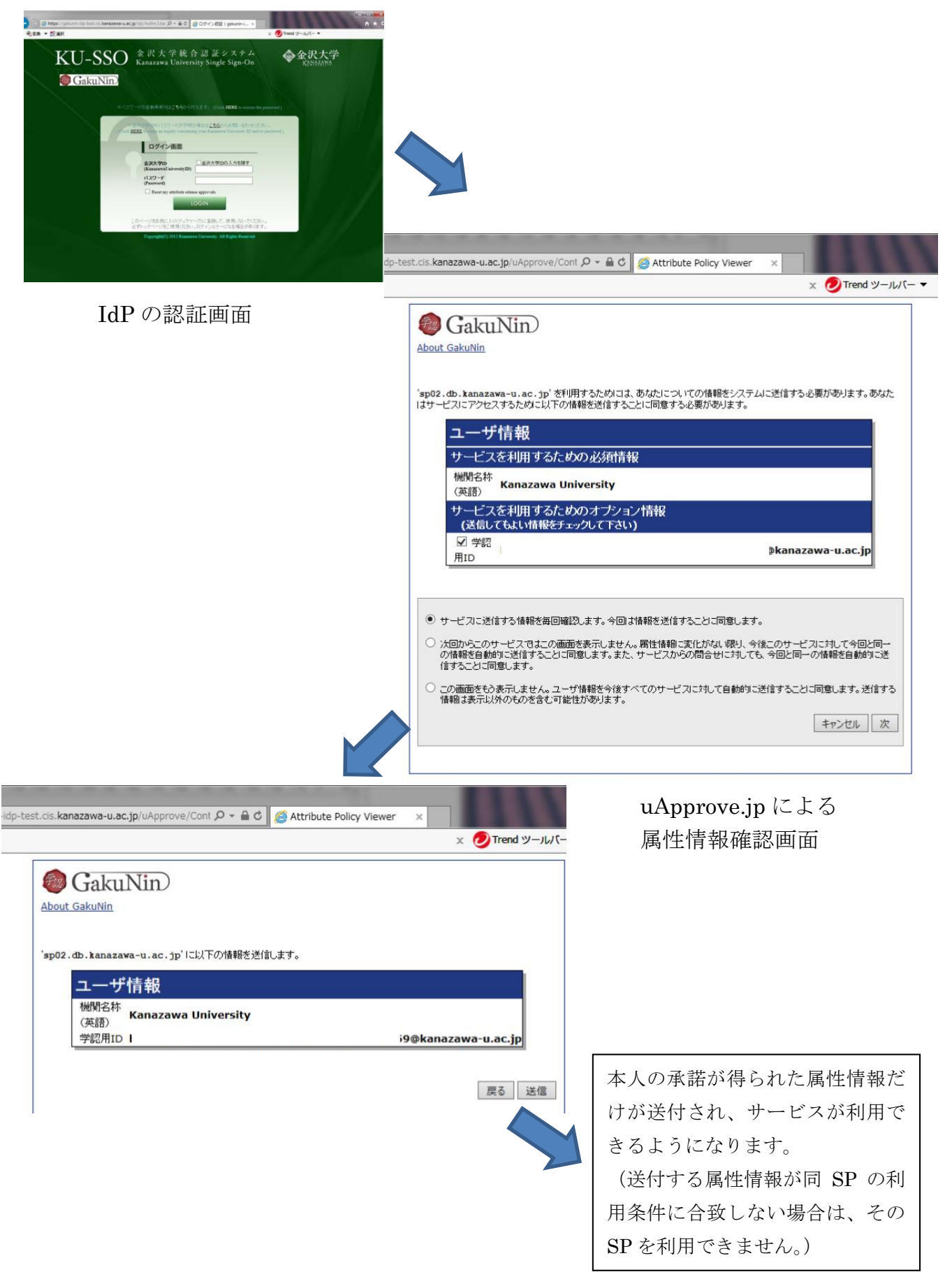